## <span id="page-0-0"></span>Package: ggmagnify (via r-universe)

August 23, 2024

Title Create a Magnified Inset of Part of a ``Ggplot'' Object

Version 0.4.1

Author David Hugh-Jones [aut, cre]

Maintainer David Hugh-Jones <davidhughjones@gmail.com>

Description Creates a magnified inset of a ggplot, with projection lines and borders around the target area and inset, plus optional shadow. Rectangular, elliptical or arbitrary regions can be magnified. Works with facets and maps. Geoms can optionally be recomputed within the inset area.

License MIT + file LICENSE

Encoding UTF-8

Language en

Encoding UTF-8<br>Language en<br>Roxygen list(markdown = TRUE, roclets = c(``collate'', ``rd'', qe en<br> **1** list(markdown = TRUE, roclets = c(``collate'', ``rd'',<br>
namespace'', ``doctest::dt\_roclet''), packages = ``doctest'')

RoxygenNote 7.3.1

**Depends**  $R (= 4.1.0)$ 

**Imports** cli, ggplot2 ( $> = 3.3.4$ ), grid, gridExtra, gridGeometry, rlang

**Suggests** doctest, ggfx, hexbin, maps, rmarkdown, sf, test that  $\rangle$ = 3.0.0)

URL <https://github.com/hughjonesd/ggmagnify>, <https://hughjonesd.github.io/ggmagnify/>

BugReports <https://github.com/hughjonesd/ggmagnify/issues>

#### Config/testthat/edition 3

Collate 'compute-shape-grob.R' 'stat-magnify.R' 'geom-magnify.R' 'geom-magnify-tile.R' 'ggplot-utils.R' 'helpers.R' 'inset-theme.R' 'projection.R'

Remotes thomasp85/ggforce

Repository https://hughjonesd.r-universe.dev

RemoteUrl https://github.com/hughjonesd/ggmagnify

RemoteRef v0.4.1

RemoteSha 55ca1ac0a5581695b8f04804b470424ad2f729ed

#### <span id="page-1-0"></span>Contents

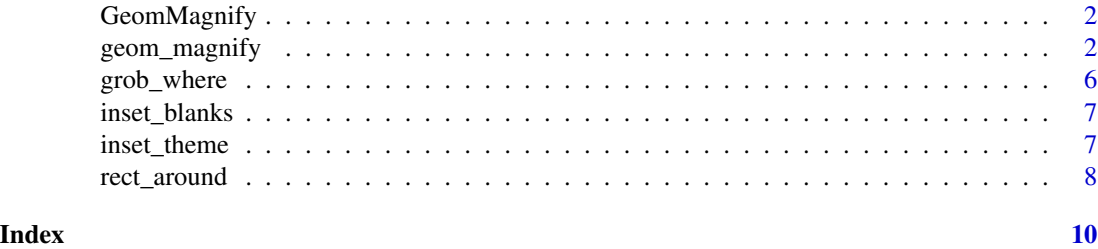

GeomMagnify *Internals*

#### Description

Internals

geom\_magnify *Create a magnified inset of a plot*

#### Description

geom\_magnify() creates a magnified inset of part of a ggplot. Optional borders are drawn around the target and inset, along with projection lines from one to the other. from gives the location of the target area, and to gives the location of the inset. Usually, these are specified as c(xmin, xmax, ymin, ymax).

#### Usage

```
geom_magnify(
 mapping = NULL,
 data = NULL,
 stat = StatMagnify,
 position = "identity",
  ...,
  shape = c("rect", "ellipse", "outline"),
  expand = 0.1,
  aspect = c("free", "fixed"),axes = ",
 proj = c("facing", "corresponding", "single"),
  shadow = FALSE,
  corners = 0,
  colour = "black",
  linetype = 1,
  target.linetype = linetype,
```

```
inset.linetype = linetype,
  proj.linetype = 2,
  alpha = 1,
  linewidth = 0.4,
  proj.fill = NULL,
  plot = NULL,
  shadow.args = list(sigma = 5, colour = "grey40", x_{\text{offset}} = 5, y_{\text{offset}} = 5),
  recompute = FALSE,
  scale.inset = 1,
  proj.combine = TRUE,
  na.rm = FALSE,inherit.aes = TRUE
)
geom_magnify_tile(
  mapping = NULL,data = NULL,
  stat = StatMagnifyTile,
 position = "identity",
  ...,
  shape = c("rect", "ellipse", "outline"),
  expand = 0.1,
  aspect = c("free", "fixed"),
  axes = ",
  proj = "facing",
  shadow = FALSE,
  corners = 0,
  colour = "black",
  linetype = 1,
  target.linetype = linetype,
  inset.linetype = linetype,
  proj.linetype = 2,
  alpha = 1,
  linewidth = 0.4,
  proj.fill = NULL,
  plot = NULL,
  shadow.args = list(sigma = 5, colour = "grey40", x_offset = 5, y_offset = 5),
  recompute = FALSE,
  scale.inset = 1,
  proj.combine = TRUE,
  na.rm = FALSE,inherit.aes = FALSE
\mathcal{L}
```
#### Arguments

```
mapping, data, stat, position, ..., na.rm
                See e.g. ggplot2::geom_point().
shape Shape of the area to be magnified. "rect" for a rectangle. "ellipse" for an
```
<span id="page-3-0"></span>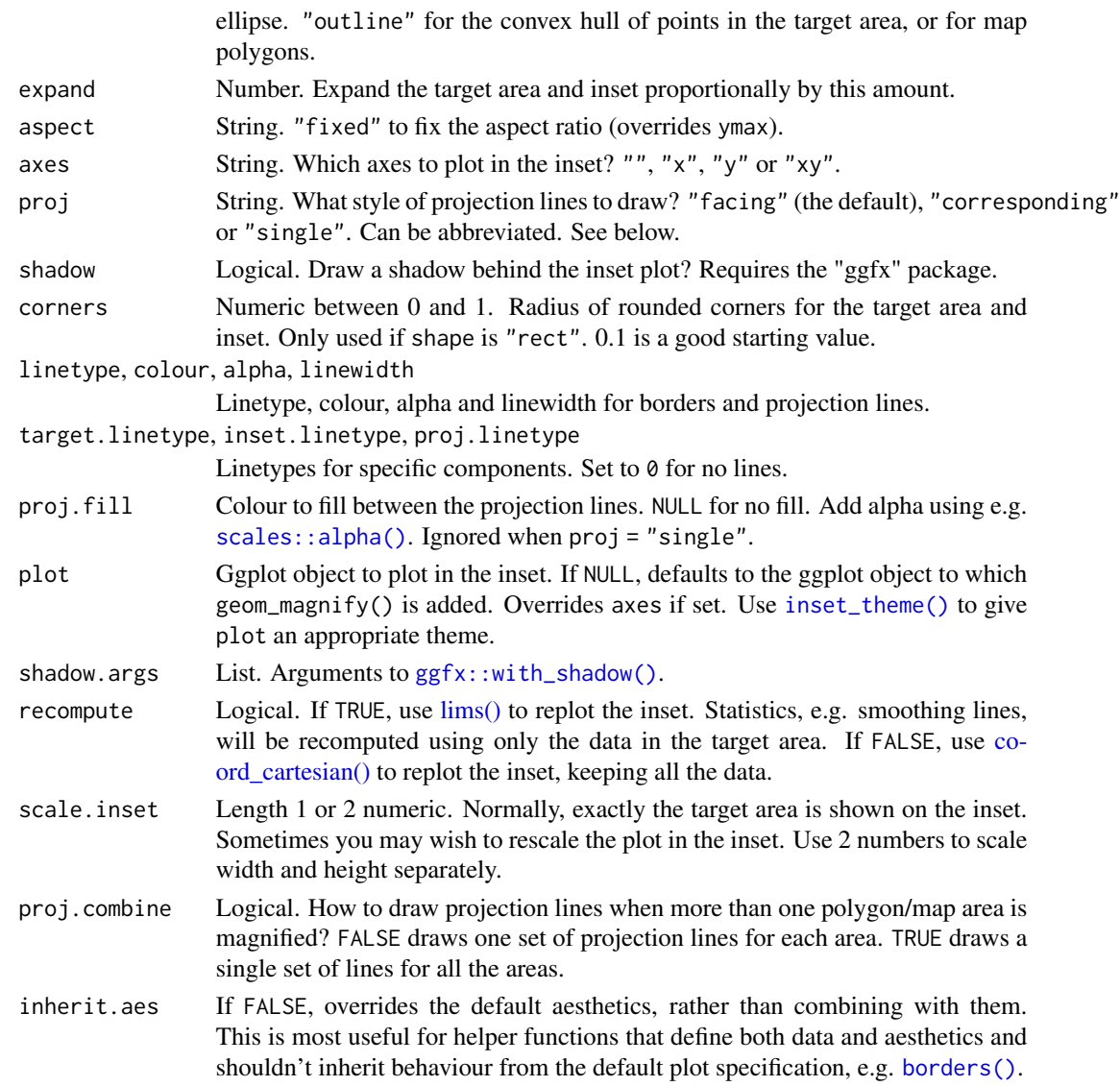

#### Details

#### Aesthetics:

geom\_magnify understand the following aesthetics (required aesthetics are in bold):

#### • from

• to

from and to can be vectors of length 4, like list(xmin, xmax, ymin, ymax). These specify the bottom left and top right corners of the target area to magnify, and the area for the magnified inset. The lists can optionally be named:  $list(xmin = 1, xmax = 2, ymin = 3, ymax = 4)$ .

Note: very early versions of ggmagnify used a different order of coordinates: list(xmin, ymin, xmax, ymax).

Alternatively, from can be:

- <span id="page-4-0"></span>• A data frame of points with two columns for x and y, or a [grid::grob\(\)](#page-0-0) object. Points within the grob region (a polygon spanned by the data frame) will be magnified. Points should be on the same scale as the data, with default.units  $=$  "native" in the grob. shape will be ignored.
- A logical vector. Points in the data where from is TRUE will be surrounded by a rectangle, ellipse or outline.

Normally you'll set from and to in the call to geom\_magnify(). You can specify them as aesthetics, e.g. if you want different areas per facet. If so, you may need to wrap them in a [list\(\)](#page-0-0) to make sure they are length one per row of data. Only the first row per panel is used. (To magnify multiple areas in one panel, use multiple calls to geom\_magnify().)

#### Shapes:

If shape = "ellipse" an elliptical area is magnified. This may not include all points within the target area given by from.

If shape = "outline" then a convex hull will be drawn around points in the target area. This only works if you are using [geom\\_point\(\)](#page-0-0) or some other geom with aesthetics x and y. If you are plotting a map, then "outline" magnifies exactly the map features selected by from.

#### Projection lines:

- proj = "corresponding" or "facing" draws projection lines from the corners of the target to the corners of the inset.
	- "corresponding" always projects each corner of the target to the same corner of the inset.
	- "facing" sometimes draws lines between facing corners, when this looks cleaner.
	- For non-rectangular insets, "facing" and "corresponding" are the same.
- "single" draws a single line from the midpoint of facing sides.
- To draw no lines, set proj.linetype = 0.

#### Limitations:

- geom\_magnify() uses masks. This requires R version 4.1.0 or higher, and a graphics device that supports masking. If you are using knitr, you may have luck with the ragg\_png device. If your device doesn't support masks, only shape = "rect" will work, and the plot inset will not be clipped to the panel area.
- R graphics devices are not very predictable. My current recommendations are: ragg\_png for knitr; cairo\_pdf for PDF output; RStudio AGG backend for interactive output. Your mileage may vary.
- geom\_magnify() uses dark magic to deal with faceting. It may break with older, or newer, versions of ggplot2. If you don't need faceting, and want your code to be robust to upgrades, set options(ggmagnify.safe\_mode = TRUE) to use slightly less magic.
- By design, geom\_magnify() replots the original plot using new limits. It does not directly copy the target area pixels. The advantage is that you can e.g. add axes, plot points at an appropriate size, zoom in on data that's invisible in the main plot, or recompute derived graphics. If you want an exact pixel-by-pixel copy, use a different tool.
- geom\_magnify() may break with discrete scales. This is a limitation in ggplot2 for now.
- Find a bug? Report it at <https://github.com/hughjonesd/ggmagnify/issues/>.

#### geom\_magnify\_tile():

geom\_magnify\_tile() is a version of geom\_magnify() which uses different aesthetics. Set x, width, y, height and to\_x, to\_width to\_y, to\_height to specify the target and inset location.

#### Examples

```
library(ggplot2)
ggp <- ggplot(iris, aes(Sepal.Width, Sepal.Length, colour = Species)) +
        geom\_point() + xlim(c(2, 6))from <- list(2.5, 3.5, 6, 7)
to <- list(4, 6, 5, 7)
# Basic magnification
ggp + geom_magnify(from = from, to = to)# Convex hull of points
ggp + geom_magnify(aes(from = Species == "setosa"), to = c(3, 5, 6, 8),shape = "outline")
# Order matters
# `geom_magnify()` stores the plot when it is added to it:
ggp +
  scale_color_brewer() +
  geom_magnify(from = from, to = to)# This will print the inset without the new scale:
ggp +
  geom_magnify(from = from, to = to) +scale_color_brewer()
# For more examples see https://github.com/hughjonesd/ggmagnify
```
#### grob\_where *Create a grob from a subset of sf data*

#### Description

Create a grob from a subset of sf data

#### Usage

```
grob_where(where, sf, crs = NULL)
```
#### Arguments

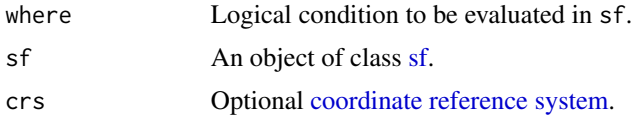

#### Value

A [grid::grob\(\)](#page-0-0) which you can pass to from.

<span id="page-5-0"></span>

#### <span id="page-6-0"></span>inset\_blanks 7

#### Examples

```
library(ggplot2)
if (requireNamespace("sf", quietly = TRUE) &&
  requireNamespace("maps", quietly = TRUE)) {
 usa <- sf::st_as_sf(maps::map("state", fill=TRUE, plot = FALSE))
  texas <- grob_where(ID == "texas", usa, crs = sf::st_crs(4326))
  ggplot(usa) + coord_s f(crs = sf::st_ccrs(4326)) + geom_s f() +geom_magnify(from = texas, to = c(-90, -70, 25, 35), colour = "red",
   aspect = "fixed", expand = 0)
}
```
inset\_blanks *Default elements to blank in the ggmagnify inset*

#### Description

Default elements to blank in the ggmagnify inset

#### Usage

inset\_blanks(..., axes)

#### Arguments

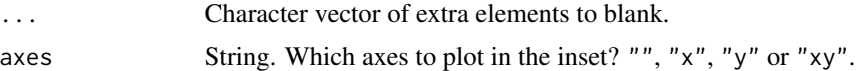

#### Value

A character vector.

<span id="page-6-1"></span>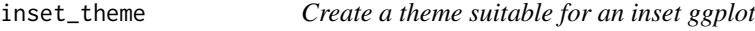

#### Description

Use inset\_theme() to add a suitable theme to a manually-created inset plot.

#### Usage

```
inset_theme(
 blank = inset_blanks(axes = axes),
 axes,
 margin = if (axes == ") 0 else 8
)
```
#### <span id="page-7-0"></span>Arguments

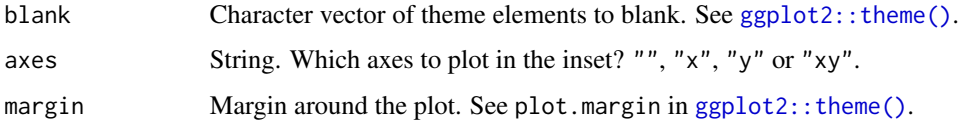

#### Value

A ggplot theme object

#### Examples

```
library(ggplot2)
ggp <- ggplot(iris, aes(Sepal.Width, Sepal.Length, colour = Species)) +
        geom\_point() + xlim(c(2, 6))from <- list(2.5, 3.5, 6, 7)
to <- list(4, 6, 5, 7)
inset <- ggp + geom_density2d() + inset_theme(axes = "")
ggp + geom_magnify(from = from, to = to, plot = inset)
```
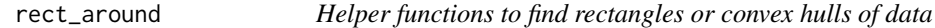

#### Description

Helper functions to find rectangles or convex hulls of data

#### Usage

```
rect\_around(x, y, data = NULL, expand = 0)hull_around(x, y, data = NULL, expand = 0)
```
#### Arguments

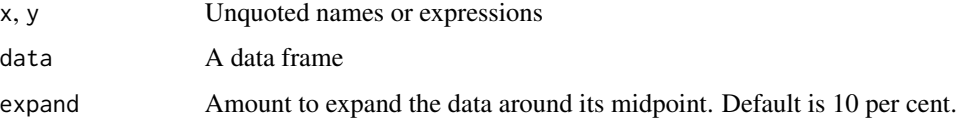

#### Value

rect\_around() returns a list with names xmin, xmax, ymin, and ymax. hull\_around() returns a data frame with columns x and y.

#### rect\_around 9

### Examples

```
library(ggplot2)
to < -c(2, 4.5, 6, 8)setosas <- iris[iris$Species == "setosa", ]
rect_around(Sepal.Width, Sepal.Length, data = setosas)
hull_around(Sepal.Width, Sepal.Length, data = setosas)
```
# <span id="page-9-0"></span>Index

```
∗ datasets
    GeomMagnify, 2
borders(), 4
coord_cartesian(), 4
coordinate reference system, 6
geom_magnify, 2
geom_magnify_tile (geom_magnify), 2
geom_point(), 5
GeomMagnify, 2
ggfx::with_shadow(), 4
ggplot2::geom_point(), 3
ggplot2::theme(), 8
grid::grob(), 5, 6
grob_where, 6
hull_around (rect_around), 8
inset_blanks, 7
inset_theme, 7
inset_theme(), 4
lims(), 4
list(), 5
rect_around, 8
scales::alpha(), 4
sf, 6
```